ДЕПАРТАМЕНТ ОБРАЗОВАНИЯ И НАУКИ ТЮМЕНСКОЙ ОБЛАСТИ

ГОСУДАРСТВЕННОЕ АВТОНОМНОЕ ПРОФЕССИОНАЛЬНОЕ ОБРАЗОВАТЕЛЬНОЕ УЧРЕЖДЕНИЕ ТЮМЕНСКОЙ ОБЛАСТИ «ТЮМЕНСКИЙ КОЛЛЕДЖ ПРОИЗВОДСТВЕННЫХ И СОЦИАЛЬНЫХ ТЕХНОЛОГИИ» **(ГАПОУТ «ТКПСТ»)** 

СОГЛАСОВАНО УТВЕРЖДЕНО

Генеральный директор Общества с ограниченной ответственностью «Компания «мир визуальных коммуникаций»

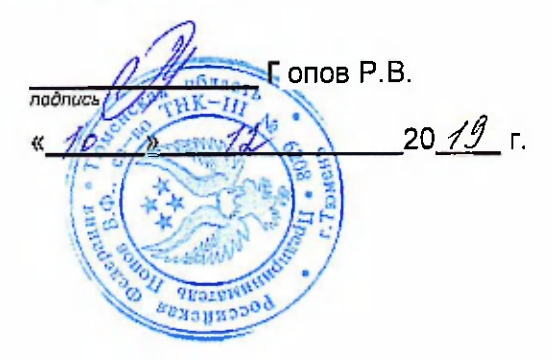

Директор Государственного автономного профессионального образовательного учреждения Тюменской области «Тюменский колледж производственных и социальных технологий»

 $\frac{1}{\pi}$  –  $\frac{0}{\pi}$ **•• .- Т. Е. Шпак** nodnuch - , i-» 20  $13$   $\sqrt{5}$ **TPC Count IV P** 

# ДОПОЛНИТЕЛЬНАЯ ПРОФЕССИОНАЛЬНАЯ ПРОГРАММА **ПОВЫШЕНИЯ КВАЛИФИКАЦИИ**

**«ДИЗАЙНЕР-ВИЗУАЛИЗАТОР»** 

. Тюмень, 2019 год

# ДОПОЛНИТЕЛЬНАЯ ПРОФЕССИОНАЛЬНАЯ ПРОГРАММА **ПОВЫШЕНИЯ КВАЛИФИКАЦИИ**

# **«ДИЗАЙНЕР-ВИЗУАЛИЗАТОР»**

# 1. Цели реализации программы

Программа повышения квалификации направлена на обучение лиц, имеющих и (или) получающих среднее профессиональное и (или) вьюшее образование, различного возраста для совершенствования и (или) получения новой компетенции, необходимой для профессиональной деятельности, и (или) повышения профессионального уровня в рамках имеющейся квалификации, в том числе для работы с конкретным оборудованием, технологиями, аппаратнопрограммными и иными профессиональными средствами.

# 2. Требования к результатам повышения квалификации. Планируемые результаты повышения квалификации.

2.1. Характеристика новой компетенции, трудовых функций и (или) уровней квалификации.

Программа предназначена для совершенствования и (или) получения новой компетенции, необходимой для профессиональной деятельности, и (или) повышения профессионального уровня в рамках имеющейся квалификации и разработана в соответствии с:

профессиональным стандартом «Графический дизайнер» (приказ Министерства труда и социальной защиты РФ от «17» января 2017 г. № 40н)

- спецификацией стандарта компетенции «3D моделирование для компьютерных игр».

Медицинские ограничения регламентированы Перечнем медицинских противопоказаний Министерства здравоохранения и социального развития РФ.

### 2.2. Форма документа, выдаваемого по результатам освоения **программы**

Форма документа, выдаваемого по результатам освоения программы -<br>рверение со повышении квалификации (для лиц, имеющих удостоверение о повышении квалификации (для лиц, имеющих<br>профессиональное образование), сертификат (для лиц, не имеющих профессиональное образование), профессиональное образование)

### 2.3. Требования к результатам освоения программы

В результате освоения программы слушатель должен: **Знать:** 

3-1 Профессиональная терминология в области дизайна

3-2 Принципы геометрии для построения 3D модели

3-3 Основные приемы и методы выполнения художественно-графических работ

3-4 Основы художественного конструирования и технического моделирования

3-5 Принципы создания симметричных моделей и дальнейшее применение к ним материала

ним материала<br>o c l'esuno  $\frac{3}{5}$ 6 Количеств политичеств политичеств пропорционально деталям, и концентрации на и концентрации на и конце

3D объекте<br>3-7 Обтекаемая кромка, которая равномерно распределяет вершины по всей модели для оптимального качества текстуры, а также силуэта

3-8 Компьютерное программное обеспечение, используемое в дизайне объектов визуальной информации, идентификации и коммуникации

Уметь:

У-1 Выбирать оптимальную программу 3D моделирования для начала создания модели. Например, 3ds Max или Мауа для моделирования твердых поверхностей, или скульптурный инструмент ZBrush для живых объектов

Использовать инструменты  $\overline{M}$ модификаторы ДЛЯ создания  $Y-2$ дополнительных деталей модели

У-3 Использовать средства дизайна для разработки эскизов и оригиналов элементов объектов визуальной информации

У-4 Находить дизайнерские решения задач по проектированию объектов визуальной информации

 $Y-5$ Использовать специальные компьютерные программы для проектирования объектов визуальной информации

Владеть трудовыми действиями (ТД):

ТД1 Визуализация образов проектируемой системы в целом и ее составляющих с помощью средств графического дизайна и специальных компьютерных программ, проработка эскизов объектов визуальной информации, идентификации и коммуникации

ТД2 Подготовка графических материалов по системе визуальной информации, идентификации и коммуникации для передачи в производство

### Содержание программы

педагогические работники слушателей: **СТОРОННИХ** Категория образовательных организаций.

Трудоемкость обучения: 72 ак. часа.

Форма обучения: очная

# 3.1. Учебный план

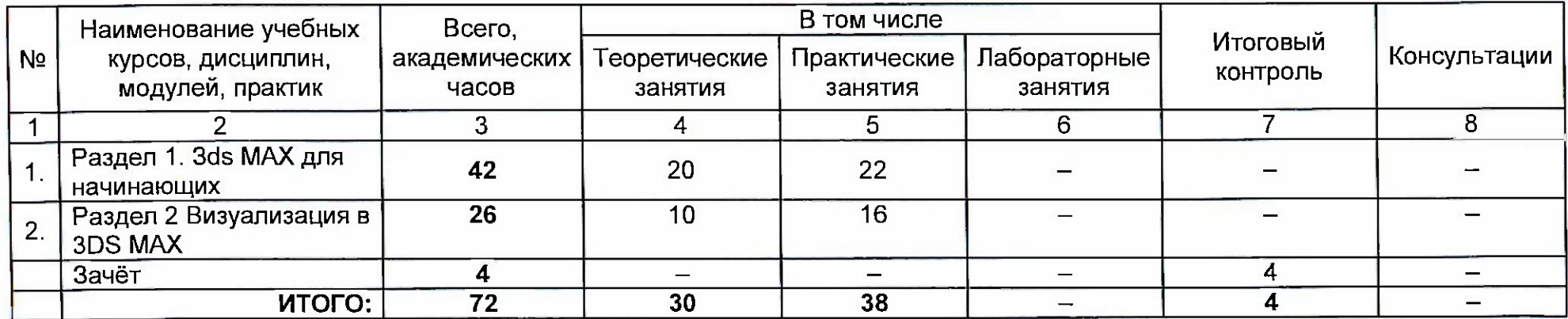

 $\cdot$ 

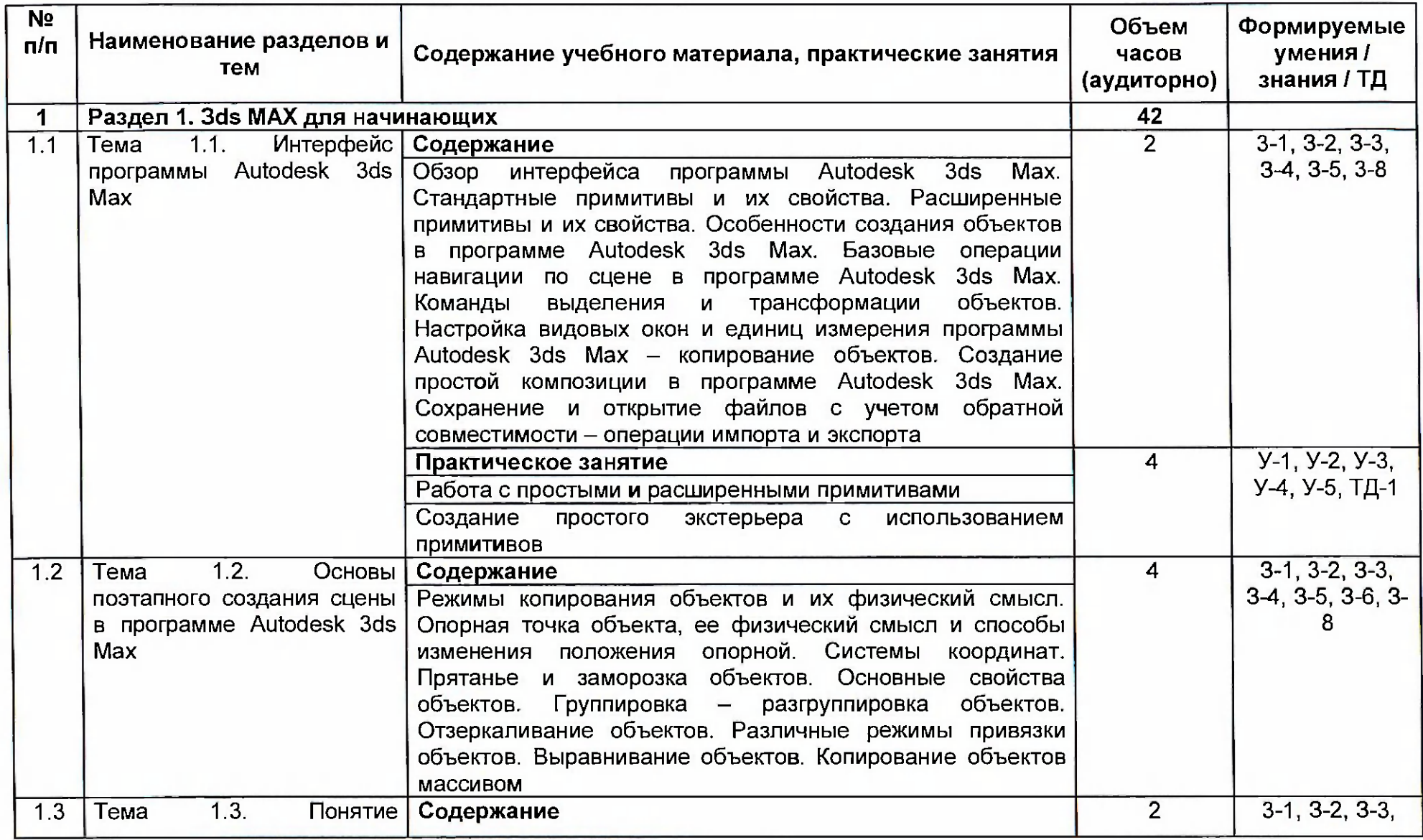

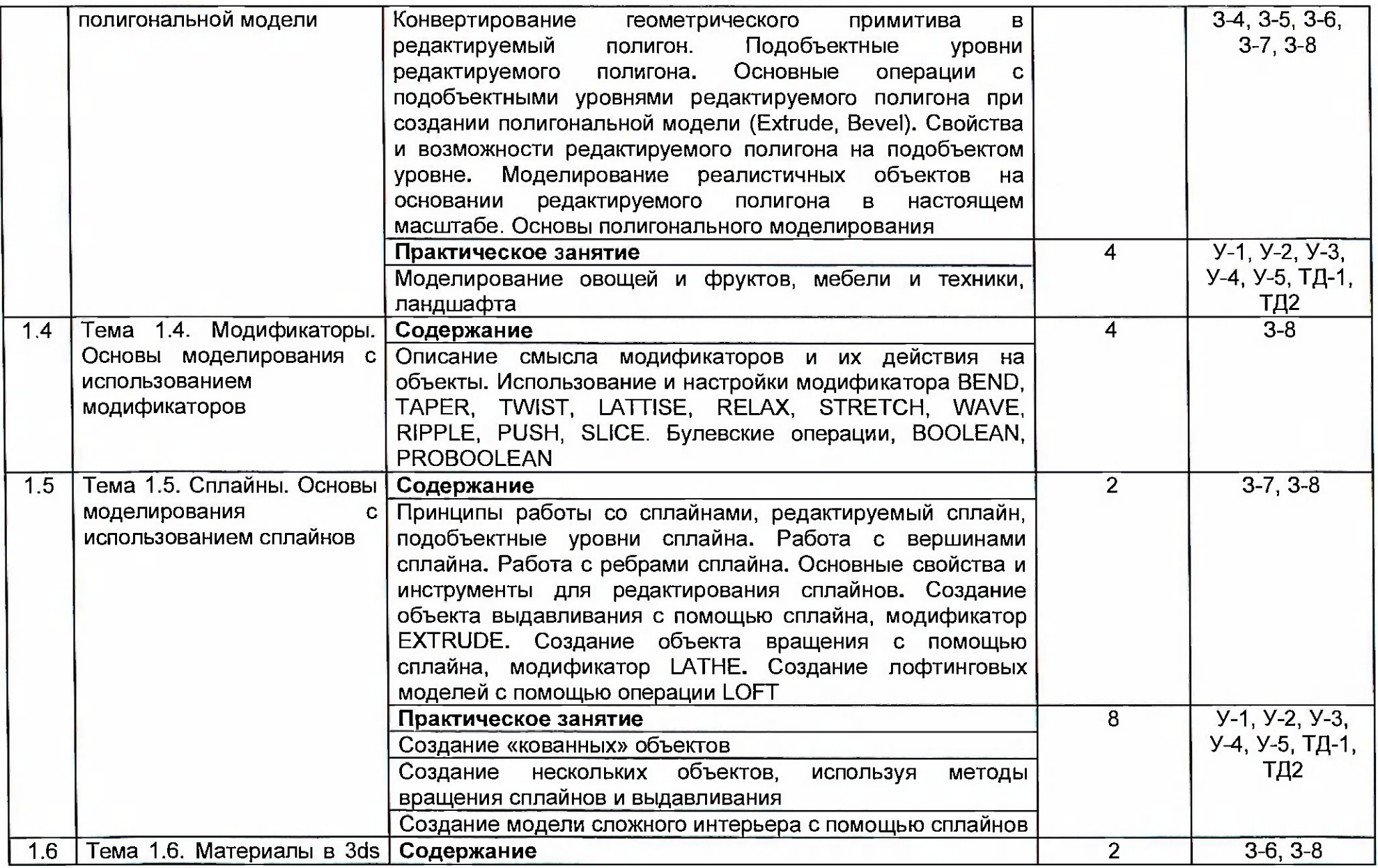

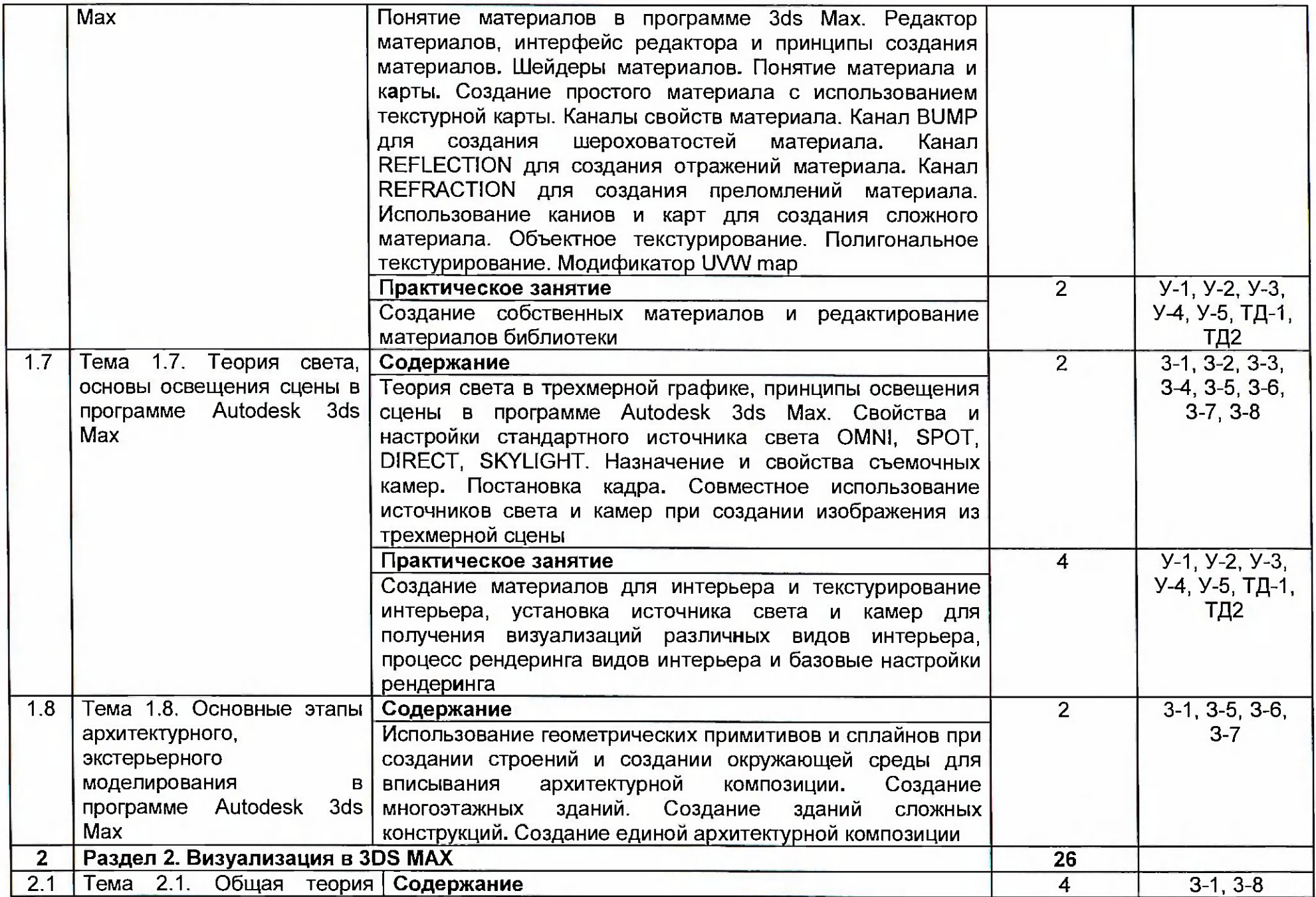

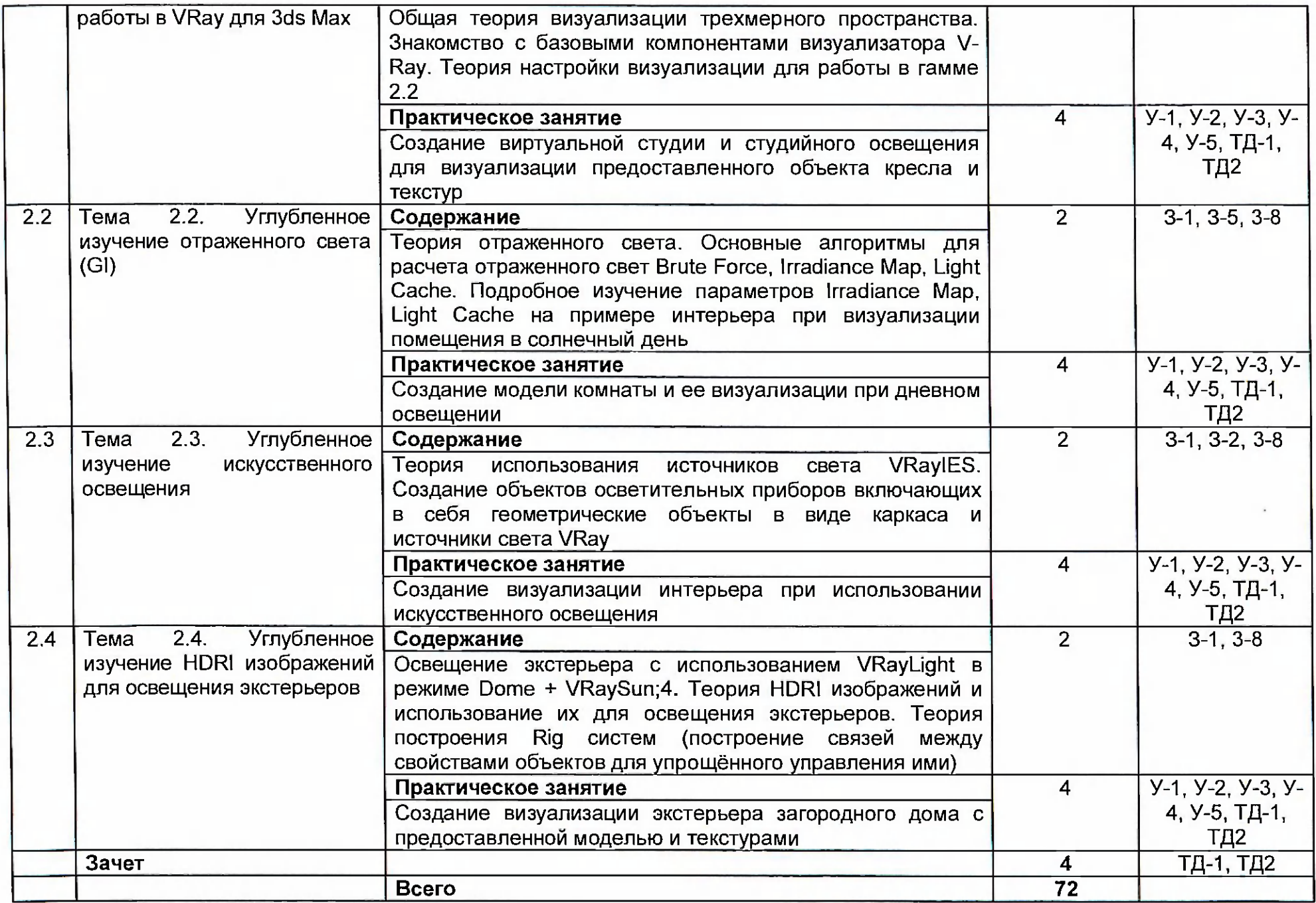

# 3.3. Календарный учебный график<br>(порядок освоения тем, разделов)

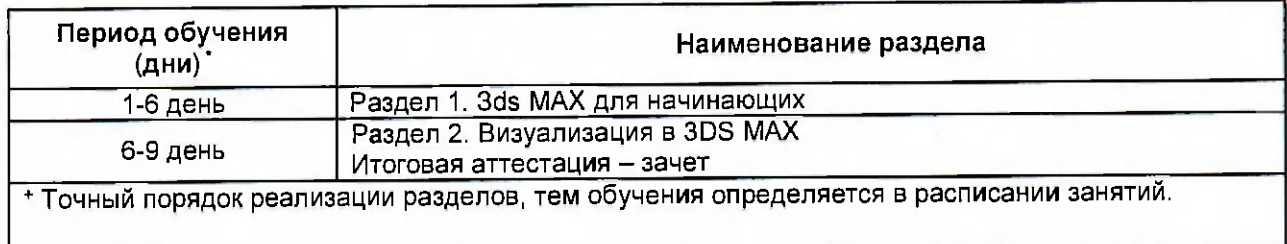

# 4. Условия реализации программы<br>4.1. Материально-технические условия реализации программы

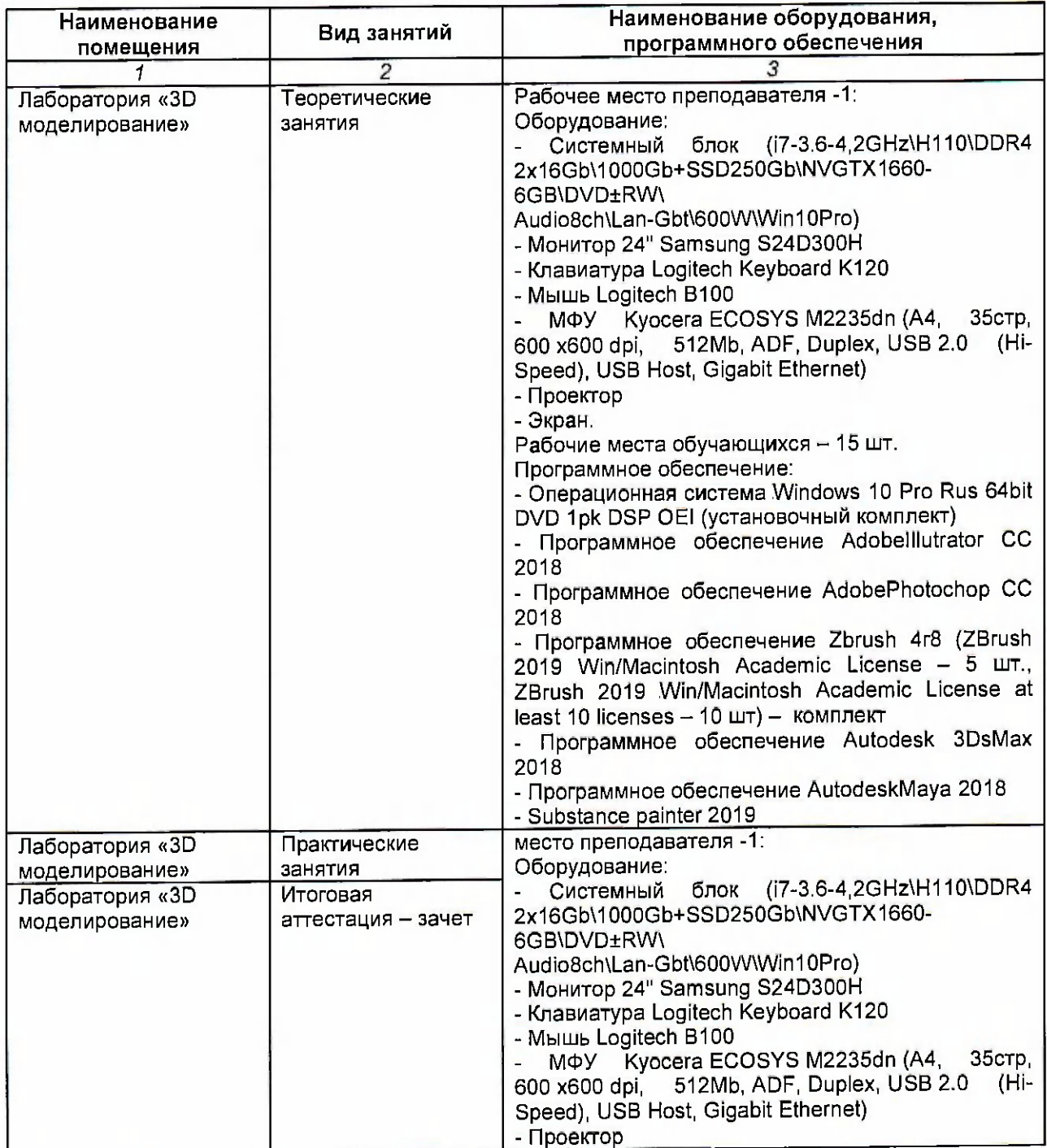

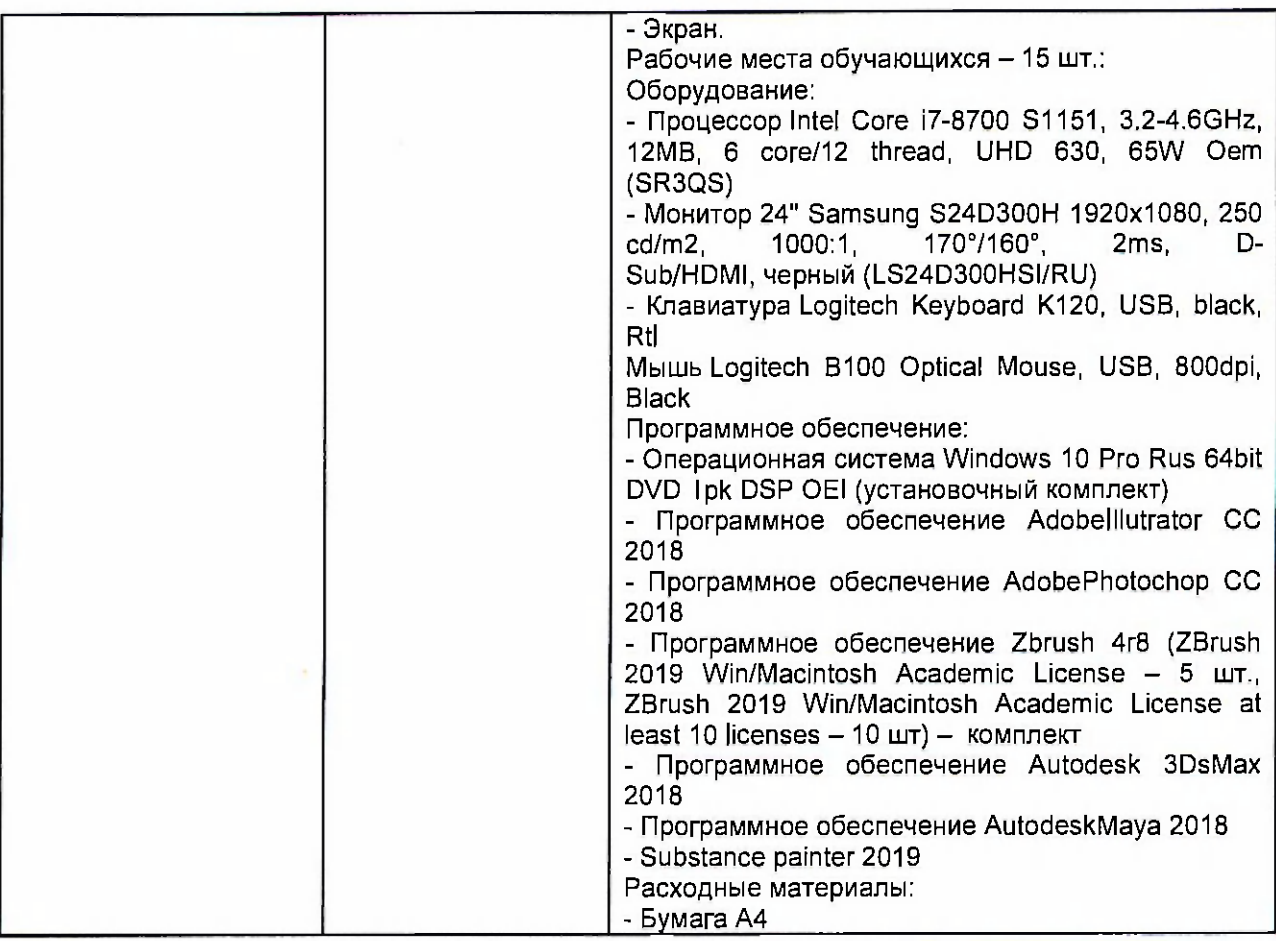

# 4.2. Учебно-методическое обеспечение программы

### Основная литература:

1. Горелик А.Г. Самоучитель 3ds Max 2018 [Текст] / А.Г. Горелик. - Санкт-Петербург: БХВ-Петербург, 2018. - 528 с.

# Электронные ресурсы:

1. Интернет-сайт о ЗD-графике (электронный ресурс) режим доступа: <http://cpu3d.com/lesson/elementy-interfeysa-3ds-max-7>

2. Интернет сайт Autodesk 3ds Max - Программное обеспечение для 3Dмоделирования, анимации и визуализации (электронный ресурс) режим доступа: <http://www.autodesk.ru/products/3ds-max/overview>

3. Официальный сайт оператора международного некоммерческого движения WorldSkills International - Союз «Молодые профессионалы (Ворлдскиллс Россия)» (электронный ресурс) режим доступа: https://worldskills.ru

# **5. Оценка качества освоения программы**

Итоговая аттестация по программе повышения квалификации предназначена для оценки результатов освоения слушателем разделов программы и проводится в форме зачета. По результатам итоговой аттестации выставляются отметки по двухбалльной шкале: «зачтено», «не зачтено».

### Задание № 1

1. Создать материал из предложенных текстур с учетом шероховатостей и бликов и присвоить предлагаемому преподавателю объекту (диван, кресло, шкаф).

2. Используя готовое изображение, содержащее план однокомнатной квартиры, создать стены интерьера и сделать необходимые вырезы под проемы окон и дверей. При создании интерьера использовать планы и булевские операции.

#### Задание № 2

1. Установить источник света имитирующий искусственный цвет (на выбор учащегося).

2. Создать необходимые части и детали интерьера с помощью полигонального моделирования - двери, окна, косяки. С помощью модификатора SWEEP создать напольный и потолочный плинтус, а также иные элементы декора интерьера.

### Задание №3

1. Установить съемочную камеру и настроить ее на формат кадры 1920X1800 пикселей.

2. Создать необходимые материалы для стен, полов и потолков интерьера. Протекстурировать каждую комнату отдельным материалом, используя полигональное текстурирование и модификатор UVW map.

### Задание №4

1. Настроить систему рендринга (Vray) на получение максимального фотореалистичного изображения, с достаточными показателями контраста, насыщенности и баланса белого.

2. Установить необходимые источники света в интерьере и съемочные камеры для получения серии изображений интерьерной сцены. Провести визуализацию каждой из комнат интерьера.

### **6. Составитель программы**

Гарбар Ксения Михайловна, преподаватель ГАПОУ ТО «Тюменский колледж производственных и социальных технологий»

Чайкина Ольга Юрьевна, старший методист ГАПОУ ТО «Тюменский колледж производственных и социальных технологий»